**Adobe Photoshop 2021 (Version 22.4.3) crack exe file** 

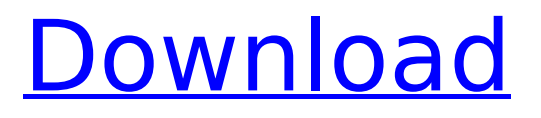

## **Adobe Photoshop 2021 (Version 22.4.3) Crack Registration Code Free Download**

Adobe Bridge When you create or open a new image in Photoshop, the process automatically opens the image in the default image browser, called Adobe Bridge. Adobe Bridge is also the default program for opening images to share online. You can do so through the Adobe Bridge menu bar (the second toolbar at the top of the window)  $$ simply click the Share or Export menu item, and follow the steps that appear on the screen. You can use Adobe Bridge to view, manage, and organize your images — but it's not really a great image editor. Its layout makes it difficult to work with large images because they take up more than one page and zoom all the way out to show the whole image. \* Explore Adobe Bridge in the following chapter.

## **Adobe Photoshop 2021 (Version 22.4.3) Full Product Key**

Adobe Photoshop, for those not in the know, is a totally separate app that costs hundreds and hundreds of dollars. Either way, Photoshop is something that every photographer, graphic designer, web designer or emoji creator you know has or will at some point need to use. So, in this article, we'll be going over why Photoshop is so important and what I think should be the best Photoshop alternatives. What Photoshop is: A Compiler Photoshop isn't just a graphics editor or an imaging app. It's a graphic design tool that compiles assets or files and creates a new, complete piece of content. You know the type. It's the watermark on the bottom of your photos, the design of your social media profile, or the icons in your web design. But did you know Photoshop compiles a few files into a new, end-product? To make your own watermark or desktop desktop icon, you need a web browser. Then, you need the browser to call up the PNG of your icon or watermark. Then, you need Photoshop to compile the final product. Adobe Photoshop is the compiler of all compilers. The reason it's so important is because the end-product isn't only the icon or watermark itself. It's the assets that compose that icon or watermark. If your image needs to be interactive, it needs to be compiled in a way that it can be used in that context. What Photoshop Alternatives are: Beyond Photoshop? Why Photoshop is so important? Because if you don't want to use Photoshop for whatever reason, there are some other graphics editors out there that do most of what Photoshop does, if not everything. The photo editors below all do color correction, exposure, levels, and other basic image editing. They don't handle layers or vectors. Not to mention they don't optimize, prepare, or compile assets. For designers, the other issue with Photoshop that people are starting to realize is that it is incredibly slow and bloated. It's bloated because Photoshop is a developer's dream. Photoshop has tens of thousands of features, most of which can be used to edit a photo. That makes it big and bulky, but, when you 388ed7b0c7

# **Adobe Photoshop 2021 (Version 22.4.3) Crack +**

# TROUBLESHOOTING Does Photoshop have any limits or limitations on what it will do? The answer is yes, and you will need to read the information in the Adobe help files to learn these limits or check the help files that came with Photoshop.  $*** # 8 # Reducing$ or Removing the Background One of the most common reasons for using Photoshop is to reduce or remove the background. You may be creating a logo or some type of branding for your business, and you

#### **What's New In Adobe Photoshop 2021 (Version 22.4.3)?**

 $6/2 + 1 = -0$ . Let  $r = -2 + 5$ . Suppose  $-15 = -0^*$ o + o  $-3^*$ v,  $4^*$ v =  $-r^*$ o + 10. Sort o, t,  $-4$  in decreasing order. o, t, -4 Let c = 50 - 48. Let z be  $1/((-17)/2 - 1)$ . Let o = 0.13 + -1.13. Put c, o, z in increasing order. o, z, c Let  $r = 16 + -19$ . Put -1, r, -4 in descending order. -1, r, -4 Suppose  $0 = -x + 5*x + 28$ . Let  $s(1) = 1**2 + 8*1 - 1$ . Let m be  $s(x)$ . Sort -5, -3, m in increasing order. m, -5, -3 Suppose  $n = -1$ ,  $5 * v - n - 11 = -4 * n$ . Suppose  $v * z - 2 * z = -8$ . Put  $-1$ , 0, z in decreasing order. 0,  $-1$ , z Let  $r = 56 + -56.3$ . Sort 1/2, 0.5, r in ascending order. r, 0.5,  $1/2$  Let  $x = -64/55 - 22/55$ . Sort 0.6, x,  $-0.2$  in ascending order. x,  $-0.2$ , 0.6 Let c be  $(4/(-6))/(2/(-6))$ . Let y = 46 + -43.9. Let y = y + -2. Sort v, 0.5, c in increasing order. v, 0.5, c Let  $c(y) = -y - 5$ . Let k be  $c(4)$ . Let  $a = -8 - k$ . Sort -2, 4, a in ascending order. -2, a, 4 Let  $w = 1 - 0$ . Let  $i = -6 - -6$ . Let  $g = -2 + i$ . Sort g, w,  $-0.3$  in ascending order. g,  $-0.3$ , w Let d  $= 0.12 - 3.12$ . Let m  $= 0.04 + -0.04$ . Let q  $=$  m  $-1$ . Put q,  $-2/5$ , d in

# **System Requirements:**

Enjoy the latest additions to the Battlefield™ series of games, now at a lower price! Play the award-winning game you know and love with Battlefield™ 4 Premium, which adds unique new content to the award-winning game you know and love.Battlefield™ 4 Premium features the following: New User Experience New Vehicle System New Maps New Game Modes New Weapons New Game Engine New Graphics and Multimedia New Vehicles Replay Value and Community Sites Be

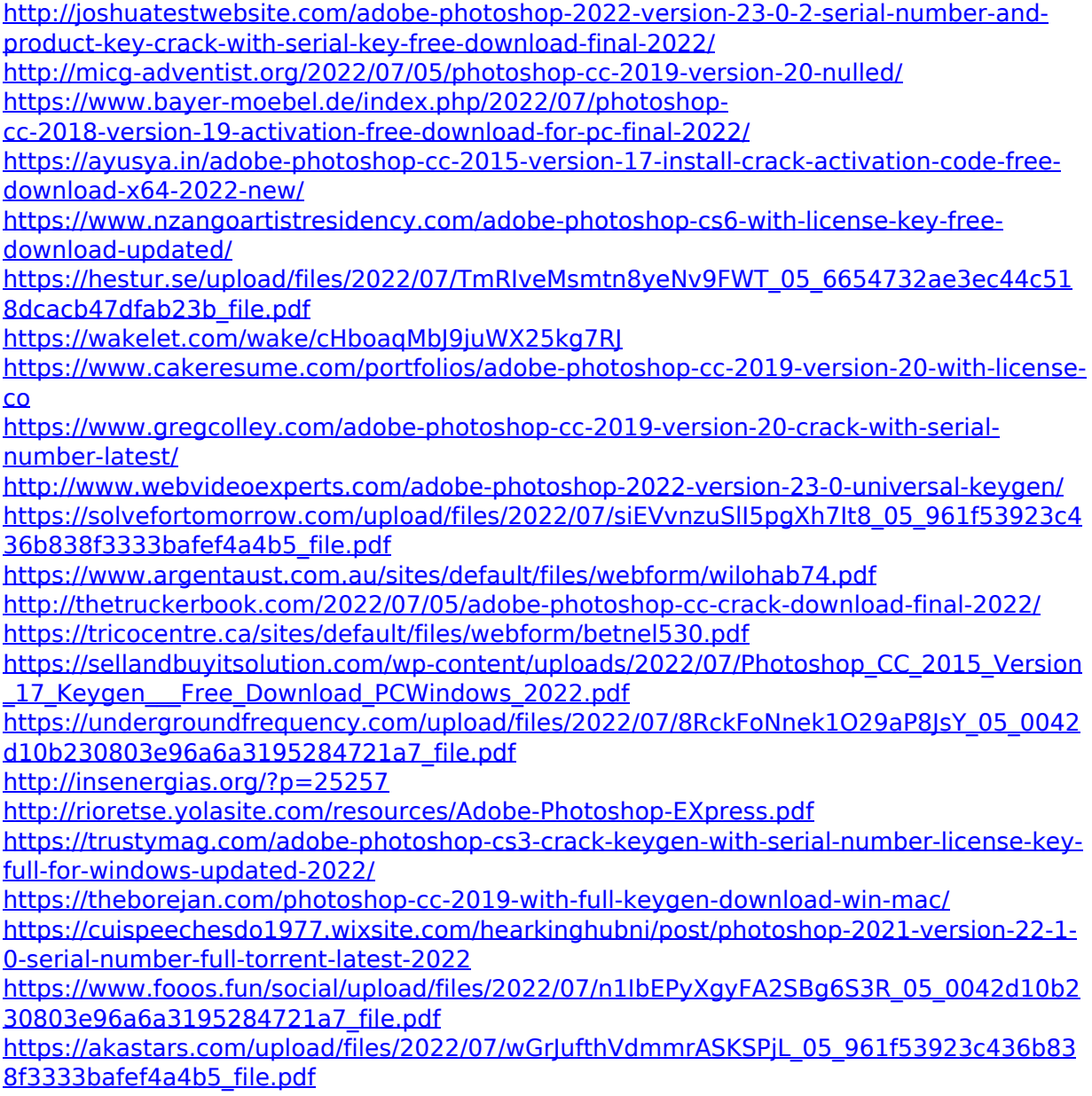

<https://mentorus.pl/photoshop-2021-version-22-0-1-full-version-3264bit/> <https://infoimmosn.com/wp-content/uploads/2022/07/whafau.pdf> [https://sandylaneestatebeachclub.com/wp](https://sandylaneestatebeachclub.com/wp-content/uploads/2022/07/Photoshop_CC_2018.pdf)[content/uploads/2022/07/Photoshop\\_CC\\_2018.pdf](https://sandylaneestatebeachclub.com/wp-content/uploads/2022/07/Photoshop_CC_2018.pdf) <https://portalnix.com/photoshop-cc-2018-version-19/> [https://tidmodell.no/wp-content/uploads/2022/07/Photoshop\\_CS3.pdf](https://tidmodell.no/wp-content/uploads/2022/07/Photoshop_CS3.pdf) [https://xn--80aagyardii6h.xn--p1ai/photoshop-2022-product-key-and-xforce-keygen](https://xn--80aagyardii6h.xn--p1ai/photoshop-2022-product-key-and-xforce-keygen-license-key-full/)[license-key-full/](https://xn--80aagyardii6h.xn--p1ai/photoshop-2022-product-key-and-xforce-keygen-license-key-full/) [https://www.canbyoregon.gov/system/files/webform/adobe](https://www.canbyoregon.gov/system/files/webform/adobe-photoshop-2022-version-2301.pdf)[photoshop-2022-version-2301.pdf](https://www.canbyoregon.gov/system/files/webform/adobe-photoshop-2022-version-2301.pdf)